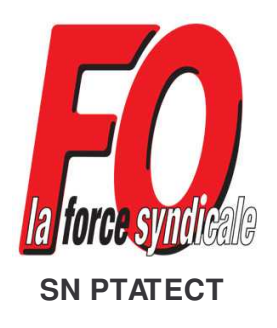

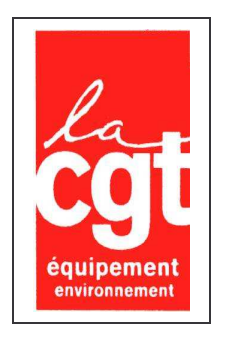

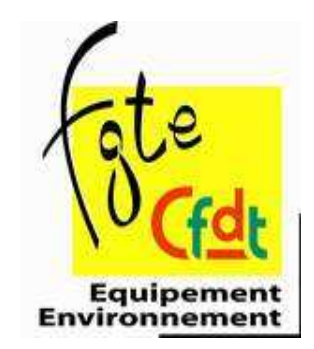

Paris, le 18 mai 2011

Madame Nathalie KOSCIUSKO-MORIZET Ministre de l'Écologie, du Développement durable, des Transports et du Logement 246 Boulevard Saint Germain 75007 PARIS

Objet : Demande d'audience intersyndicale FO/CGT/CFDT

Madame la Ministre,

Le 17 mai 2011 les trois organisations syndicales FO/CGT/CFDT représentant les ouvriers des parcs et ateliers étaient invitées à participer à une réunion portant sur le décret d'intégration des OPA dans les cadres d'emplois de la Fonction publique territoriale.

Force est de constater que, malgré les propositions intersyndicales pour amender ce projet de décret, votre administration n'a pas les moyens ou ne souhaite pas prendre en compte nos amendements qui respectent la loi votée le 26 octobre 2009.

Lors de nos discussions, nous comprenons qu'un arbitrage politique est nécessaire pour débloquer la situation.

C'est pourquoi, nous vous sollicitons pour recevoir une délégation de l'intersyndicale des ouvriers des parcs et ateliers.

Nous souhaitons, lors de cette audience, vous faire des propositions qui respectent la loi ainsi que les engagements de votre prédécesseur et du ministre Bussereau qui a participé aux débats parlementaires.

Dans l'attente de votre réponse,

Veuillez agréer, Madame la Ministre, l'expression de nos salutations distinguées.

Pour le SN PTATECT FO Le Secrétaire Général

Pour le SNOPA CGT Le Secrétaire Général Pour l'USEE CEDT

signé

signé

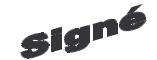

Jean-Yves BLOT

Charles BREUIL

Patrick GROSROYAT